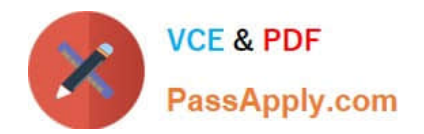

# **C\_HANAIMP\_17Q&As**

SAP Certified Application Associate - SAP HANA 2.0 (SPS05)

## **Pass SAP C\_HANAIMP\_17 Exam with 100% Guarantee**

Free Download Real Questions & Answers **PDF** and **VCE** file from:

**https://www.passapply.com/c\_hanaimp\_17.html**

### 100% Passing Guarantee 100% Money Back Assurance

Following Questions and Answers are all new published by SAP Official Exam Center

**63 Instant Download After Purchase** 

- **63 100% Money Back Guarantee**
- 365 Days Free Update
- 800,000+ Satisfied Customers

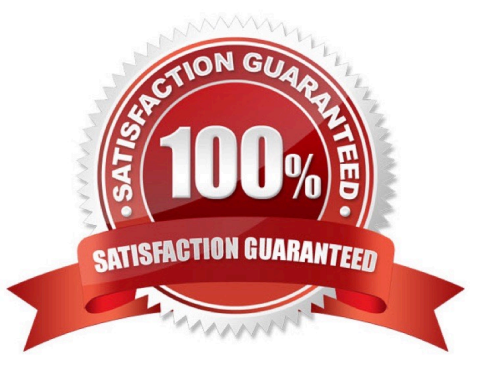

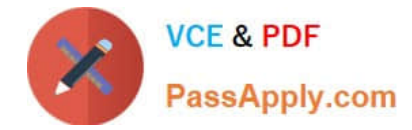

#### **QUESTION 1**

You want to join 2 tables in a calculation view. Why do you use a non-equijoin?

- A. The number of joined columns is different in both tables.
- B. Join columns do not have the same datatype.
- C. The join condition is not represented by matching values.
- D. The cardinality is impossible to determine.

Correct Answer: C

#### **QUESTION 2**

Why do we support SQL development in SAP HANA data modeling projects?

- A. To provide access to your data model to additional client tools.
- B. To support development of custom logic within calculation views.
- C. To make changes to the runtime objects of your calculation view with SQL.
- D. As an alternative to developing calculation views when high performance is essential.

Correct Answer: B

#### **QUESTION 3**

Why does query performance decrease when the data volume of the delta storage is large?

Note: There are 2 correct answers to this question.

- A. The data is unstructured.
- B. The data is uncompressed.
- C. The data is stored in the warm tier.
- D. The data is NOT sorted.

Correct Answer: BD

#### **QUESTION 4**

You are building a new calculation view B that uses calculation view A as a data source. In the Semantics node of calculation view A, you define a mask for the first 10 digits of a 15 digit Account Number. When you preview calculation view B, the Account Number is not masked.

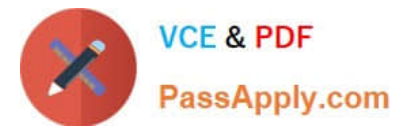

Why do you see the Account Number unmasked?

- A. The masking is based on the column of a row table.
- B. You did not define masking in calculation view B.
- C. The UNMASKED privilege for calculation view A has been granted.
- D. The Account Number is based on the Integer datatype.

Correct Answer: C

#### **QUESTION 5**

What type of data is relevant for SAP HANA Graph modeling?

- A. Highly-networked
- B. Timeseries
- C. Hierarchical data
- D. Forecast
- Correct Answer: A

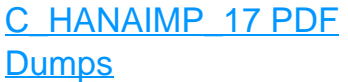

[C\\_HANAIMP\\_17 Study](https://www.passapply.com/c_hanaimp_17.html) **[Guide](https://www.passapply.com/c_hanaimp_17.html)** 

[C\\_HANAIMP\\_17 Exam](https://www.passapply.com/c_hanaimp_17.html) **[Questions](https://www.passapply.com/c_hanaimp_17.html)**